# **HOW TO: REGISTER IN ATDW**

## **Registering and setting up on ATDW**

In response to the unprecedented COVID-19 crisis facing the state's tourism and events industry, Tourism and Events Queensland, in partnership with Queensland's regional tourism organisations, is currently offering ATDW subscription with no annual fee, providing a saving of \$150 per year. This offer is available to all tourism and events operators in Queensland.

#### **Part One: Register your tourism business on ATDW**

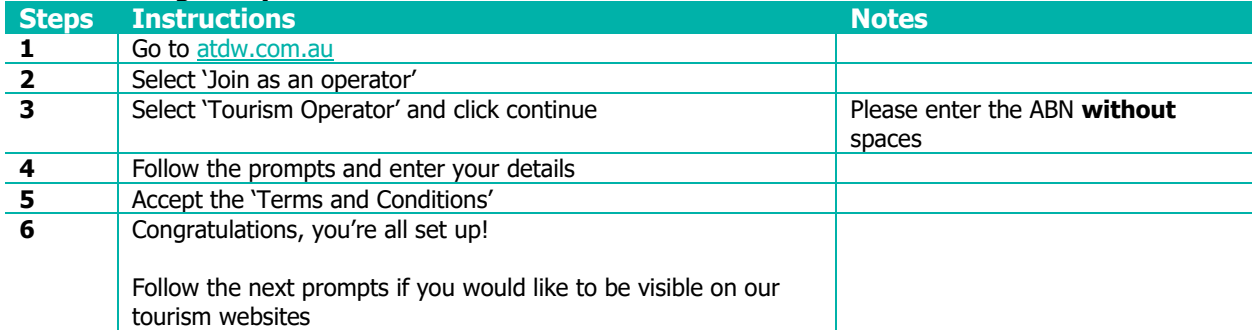

#### **Part Two: How to setup your profile on ATDW**

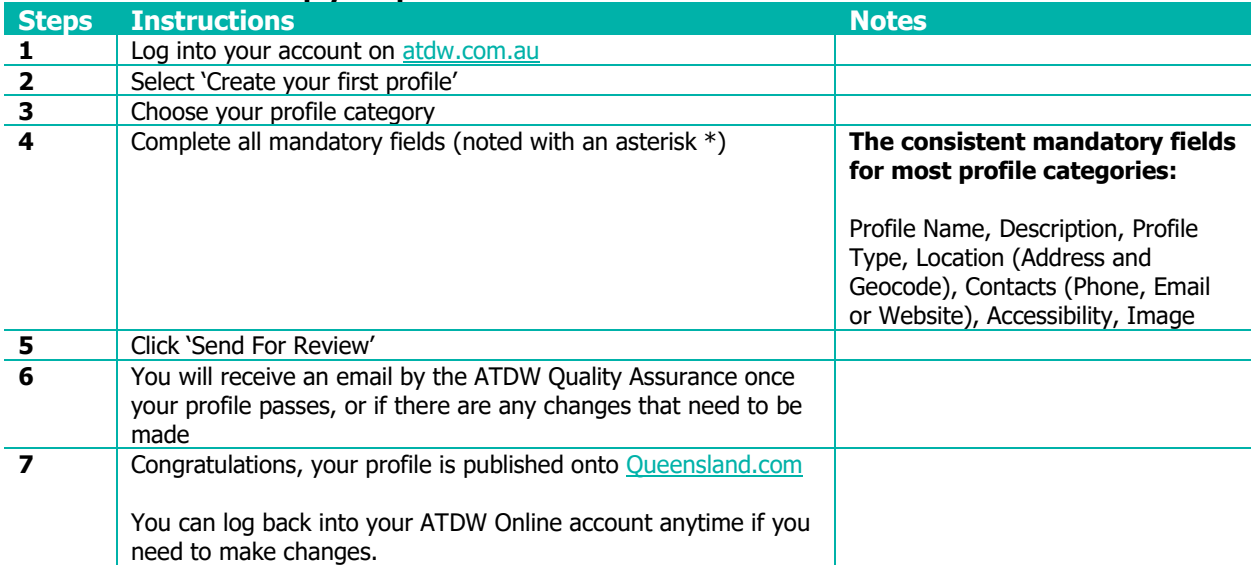

### **Help**

If you need help during the campaign, please contact:

#### **ATDW Helpdesk**

Monday to Friday | During business hours Ph. 1800 629 749 Email: [atdw@queensland.com](mailto:atdw@queensland.com?subject=Great%20Queensland%20Getaway)

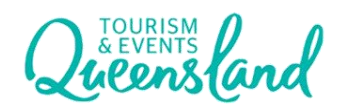

teq.queensland.com